## A Mathematical Approach to Digital Sound Production, and Musical Interpolation

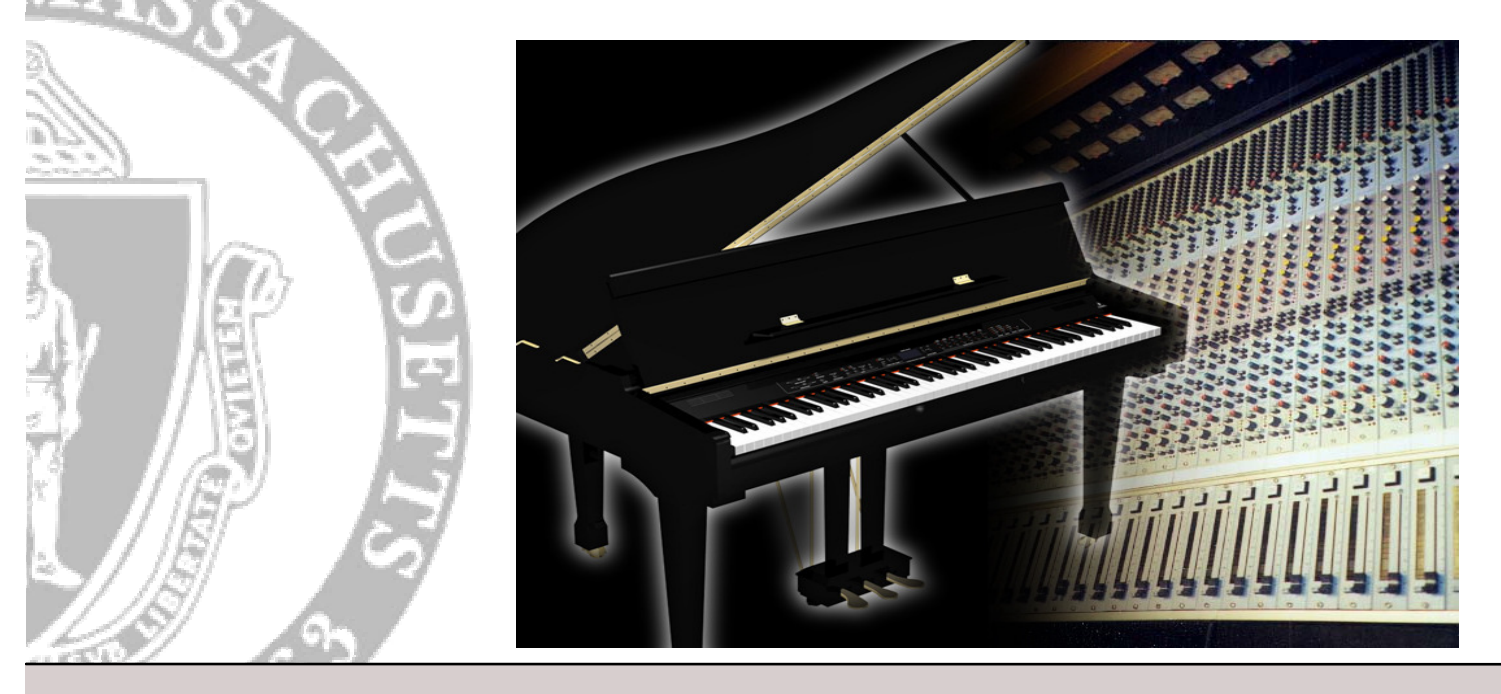

Page 1

## Our Focus

#### Use of DFT for

- 1) Re-sampling/scaling of audio tracks
- 2) Interpolation of musical notes
- 3) Graphical Equalizer
- **Generation of synthetic audio data**
- Digital audio mixing

## Sound

- $\mathcal{L}_{\mathcal{A}}$ Properties of sound waves:
- **•** Frequency, wavelength, period, and amplitude
- $\bullet$  y(t) = a(t)sin(f(t) x(t))
	- a(t)∈[0,1]
	- $f(t)$  = frequency  $Hz =$  song $(t)$
	- x(t) = frequency rads/sec = 2πt
- **Superposition** 
	- Let  $w_i(t)$  be a sequence of *n* wave functions, then  $s_n(t) = w_1(t) + w_2(t) + ... + w_n(t)$  is the resulting wave when all  $n$  waves occur at the same time.

## Superposition

**Two waveforms and the resulting superposition** 

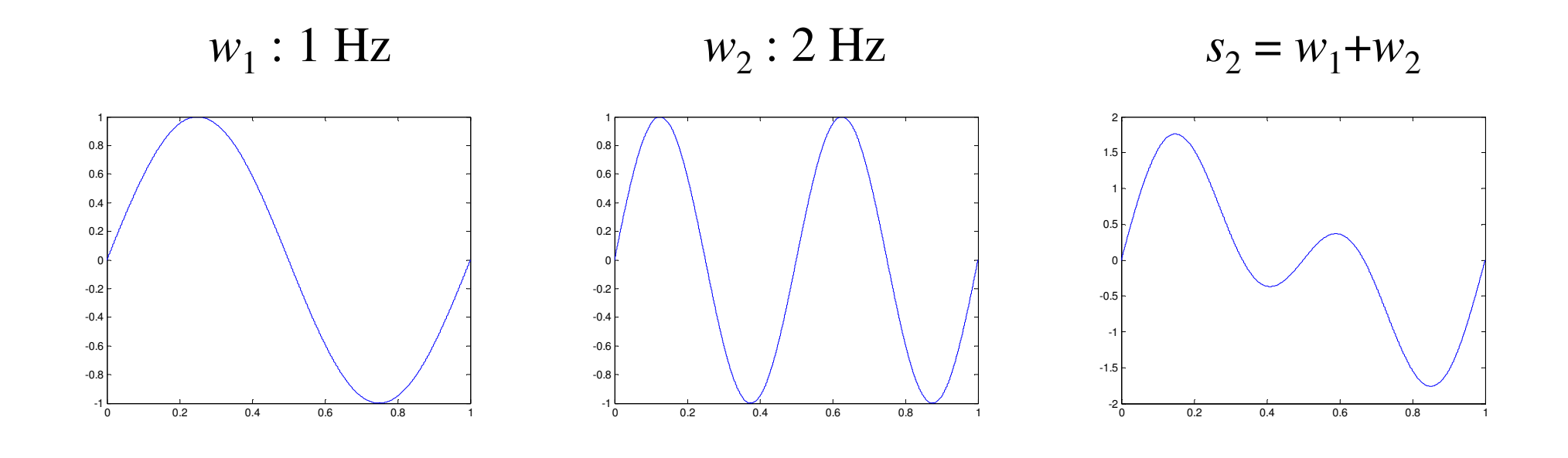

## Human Hearing

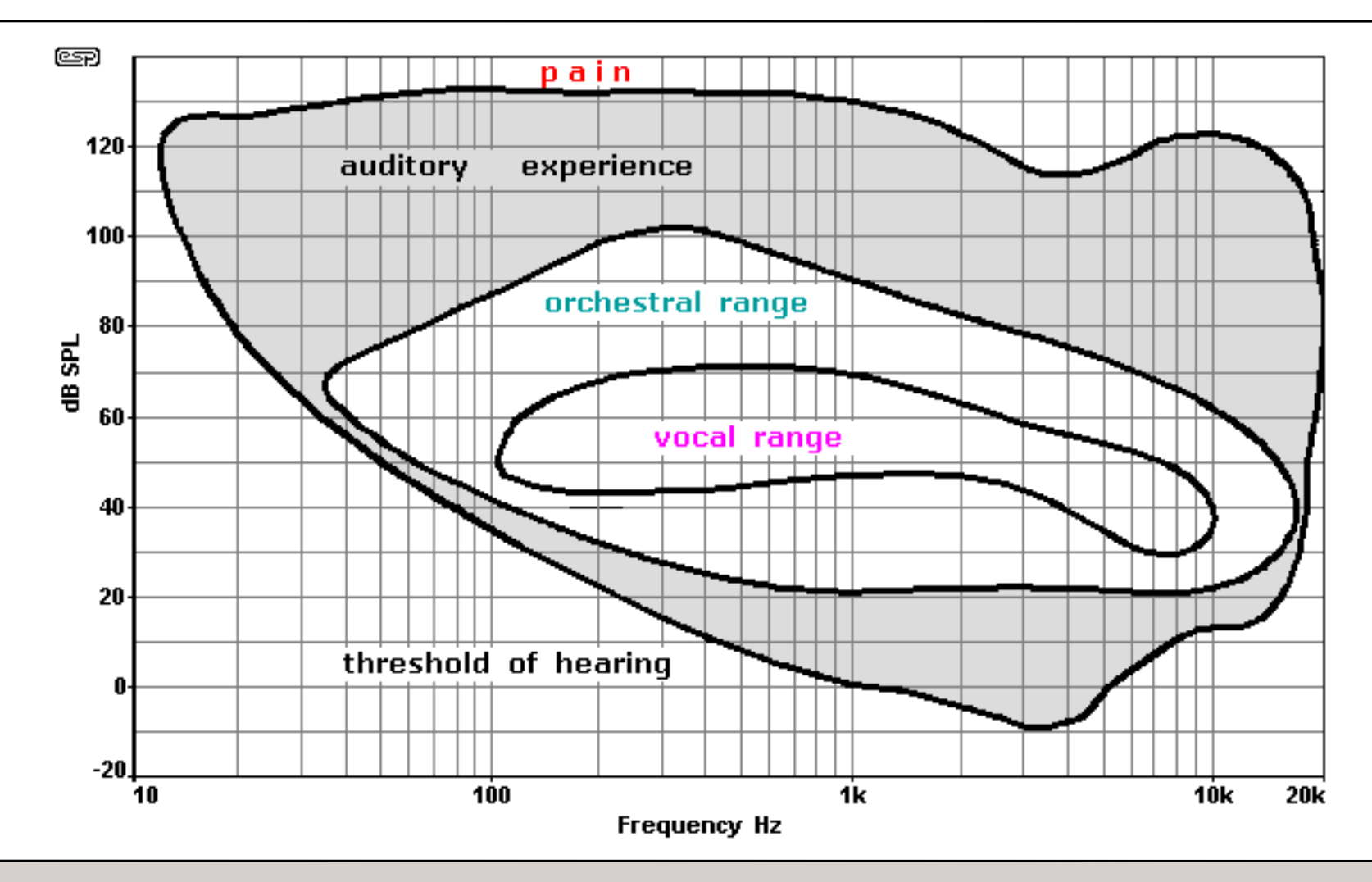

## Music

- $\mathcal{L}_{\mathcal{A}}$  Duration of note determined by time signature, tempo, note type
- Time signature: *N/D* 
	- There are *<sup>N</sup>* notes of type *<sup>D</sup>* per bar
	- *<sup>D</sup>* is a power of two
- $\mathcal{L}(\mathcal{L})$  and  $\mathcal{L}(\mathcal{L})$  and  $\mathcal{L}(\mathcal{L})$ Tempo measured in beats per minute or BPM.<br>Andante grazioso. ( $\lambda$ = 120)

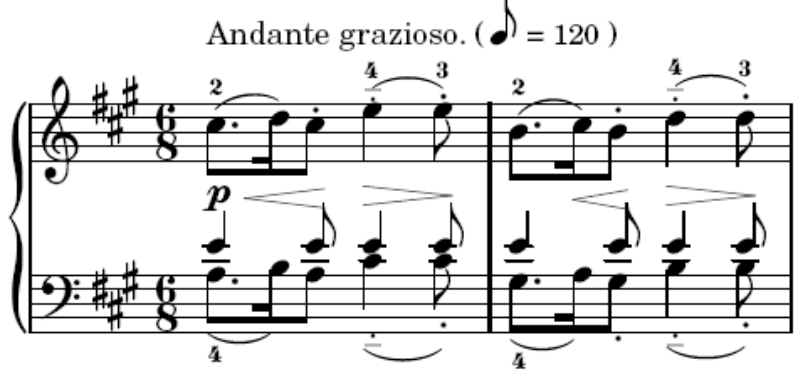

#### Piano Note Frequencies

- $\mathcal{C}^{\mathcal{A}}$ Unit of frequency: hertz (Hz)
- $\mathcal{C}^{\mathcal{A}}$ Base unit of hertz: 2pi rad/s, one complete cycle in one second
- $\mathcal{L}_{\mathcal{A}}$ E.g. the A4 note is 440 Hz or  $440*2*pi$  rad/s = 440 sine periods

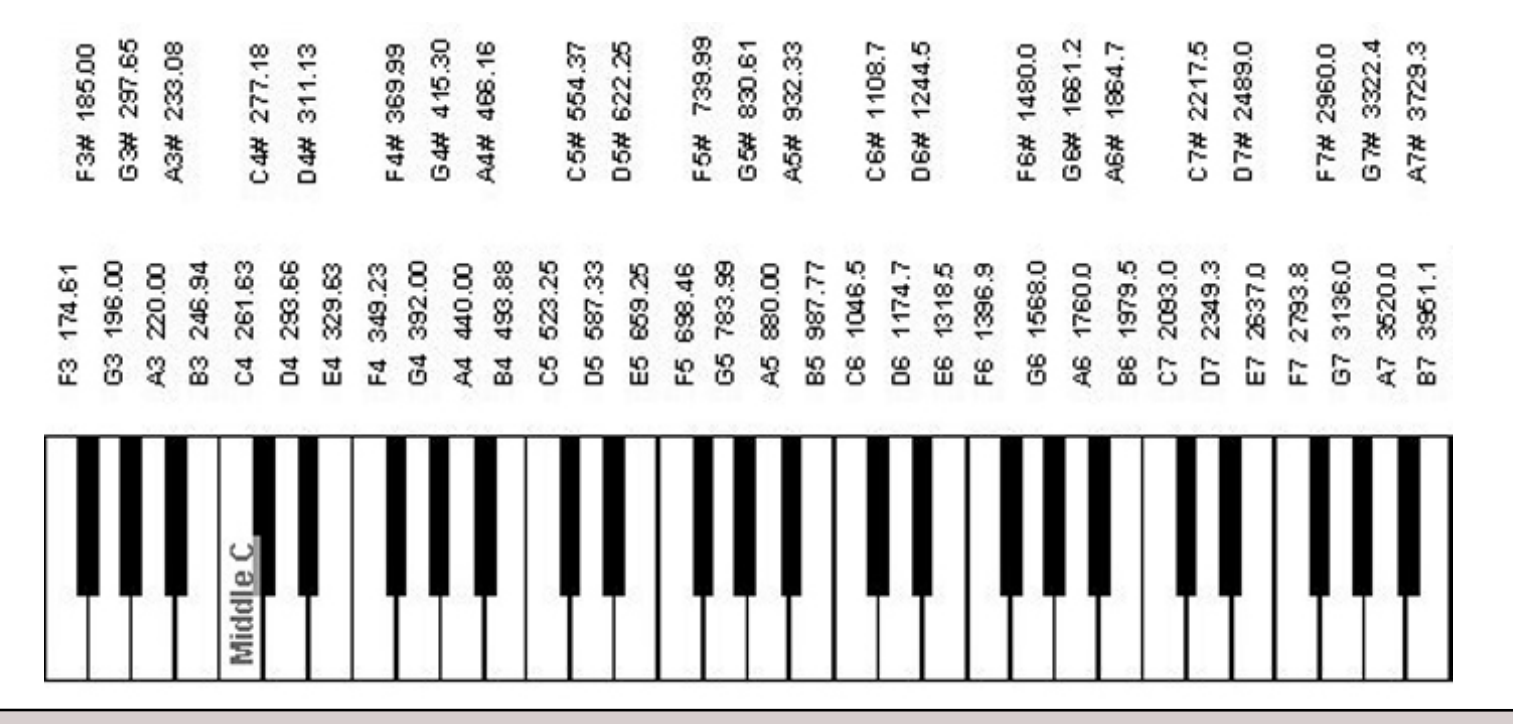

## Note Frequencies

- Each note is approximated by a sine wave
- **Piano frequency range of** 27.5 Hz to 4186 Hz
- Humans generally able to hear between 20 Hz and 20,000 Hz

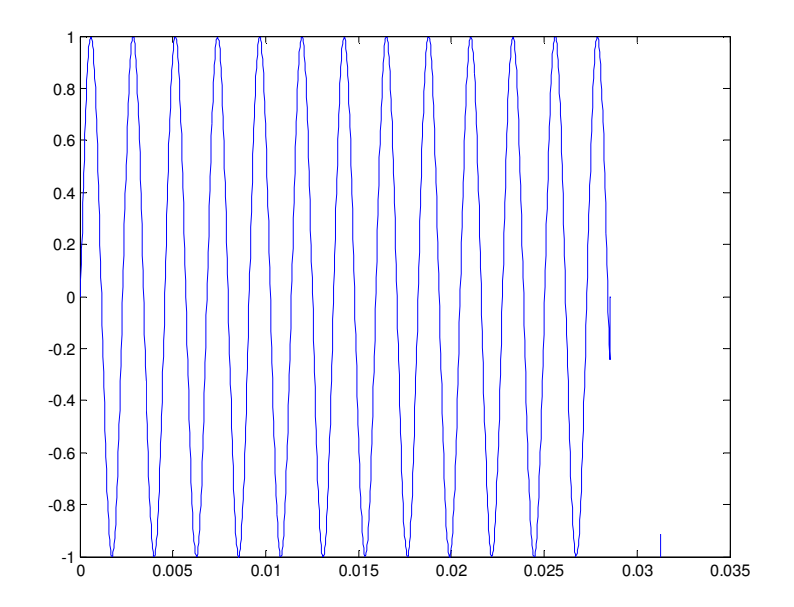

0.03125 seconds of a 440 Hz wave, an idealized A4 note

### Musical Note Durations

- If a given musical piece is in time signature  $N/D$ and at a tempo of B beats per min. then one D note lasts  $60/B$  seconds.
	- <sup>N</sup> has little or no bearing on what we are doing here
- Since notes are powers of 2, the above information is enough to determine the duration of all other note types.
	- Suppose  $D = 4$  (a quarter note) and  $B = 60$  BPM; then a quarter note lasts 1 second, a half note lasts 2 seconds and an eighth note lasts .5 seconds, and so on.

## Digital Sound

- Analog to digital conversion takes place at a certain "sampling rate". CD audio uses a rate of 44.1 kHz for instance.
	- The number of samples per second defines time increments  $(\Delta t)$
- Each sample has a certain level of accuracy given by the number of bits per sample (16 for CD audio).
	- The number of bits per sample define amplitude increments  $(\Delta y)$
	- For a k bit sample, the possible numeric range is 0 to  $2^{k}-1$  but the range is half devoted to negative amplitudes.

## Digital Sound Amplitude

- In analog systems, amplitude is measured in dB, but in digital systems, the amplitude is a percentage of the maximum for the device
	- • In analog systems recordings of amplitudes in excess of the input device's capabilities manifest as distortion in the recording.
	- In digital systems, excess amplitude leads to "clipping"
- **Clipping means the amplitude went beyond the** representable range and is left at its maximum or min value depending on where it went out of range.
	- For instance, if one continues to scale a digital representationof a sine wave eventually the result is a square wave.

## Digital Sound

- П In matlab sound can be played with the command:
	- sound(vec, r, b)
	- takes vec a vector of samples (each in the range [-1,1]
	- the sample rate  $r$
	- bit resolution  $b$
	- For CD quality r=44.1 kHz and  $b = 16.$
- П A 1 second sound at rate <sup>r</sup> is represented by a vector with length r

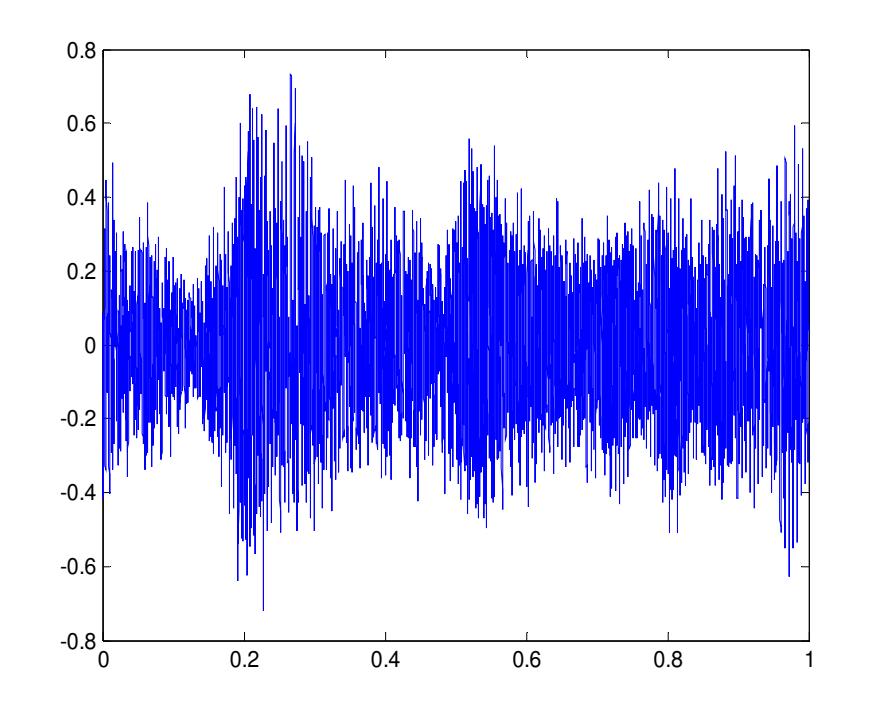

1 second of Vivalidi at 44 kHz, 16bit:sound(vivaldi,44\*1024,16)

## Interpolating Digital Sound

- П Why do it
	- $\bullet$ Record or produce sound at sample rate  $r$  to be played on audio systems of sample rate  $kr$  where  $k$  normally a power of 2 or 1/(power of two).
	- Slow down or speed up an audio sample
		- E.g. Re-sample a recording of an A4 piano note to be any other note
			- certain error introduced here
			- The length of the new note is shorter or longer
- $\mathcal{L}_{\mathcal{A}}$  How to do it:
	- $\bullet$  Interpolation with DFT
		- Re-sampling an audio file from rate r to 2r: dftinterp(audio\_file, 2\*r) ]
		- Re-sample note A4 to note A5: dftinterp(note\_a4,r/2) ] (done with modified dftinterp)

## Musical Interpolation

- Let  $sg = [n_1 n_2 ... n_k]$  be a k note song at some tempo and time signature and let each  $n_i$  be a D note.
- **Each**  $n_i$  **is a natural number in the range of 1 to** 50, mapping to a scale on a standard piano. Let the notes be in some key, say C major.
- **Using** round(dftinterp(sg,  $2*k$ )) we get a new song with twice as many notes and the new notes all fall between the original notes
- Let the notes in the new song be  $2D$  notes then the two songs have the same duration.

## Musical Interpolation

- The standard piano has 88 keys.
- All the white keys are in the scale of C major.
- Map a song in C major from piano index to C major scale index

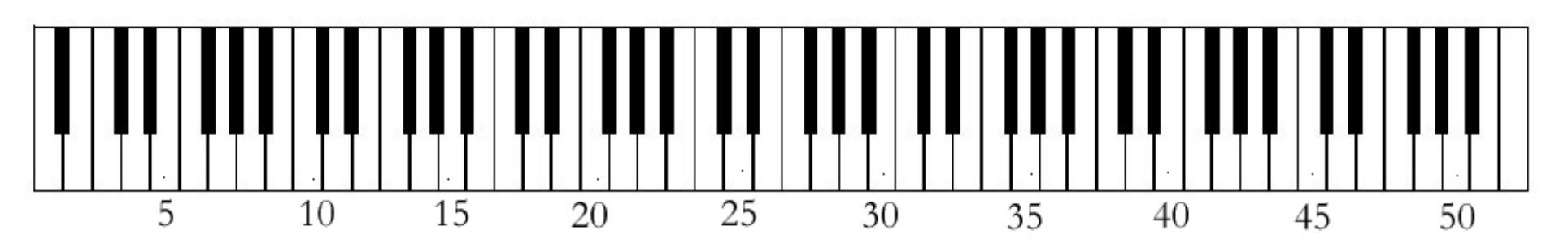

Above, indexes into the C major scale

## Musical Interpolation

- **Example using**  $sg = [24 \ 28 \ 26 \ 31]$ 
	- ••  $scale\_song(sg,2)$  (make twice as many notes)
	- •In the graph nodes with 'x' are original notes, 'o' are added notes

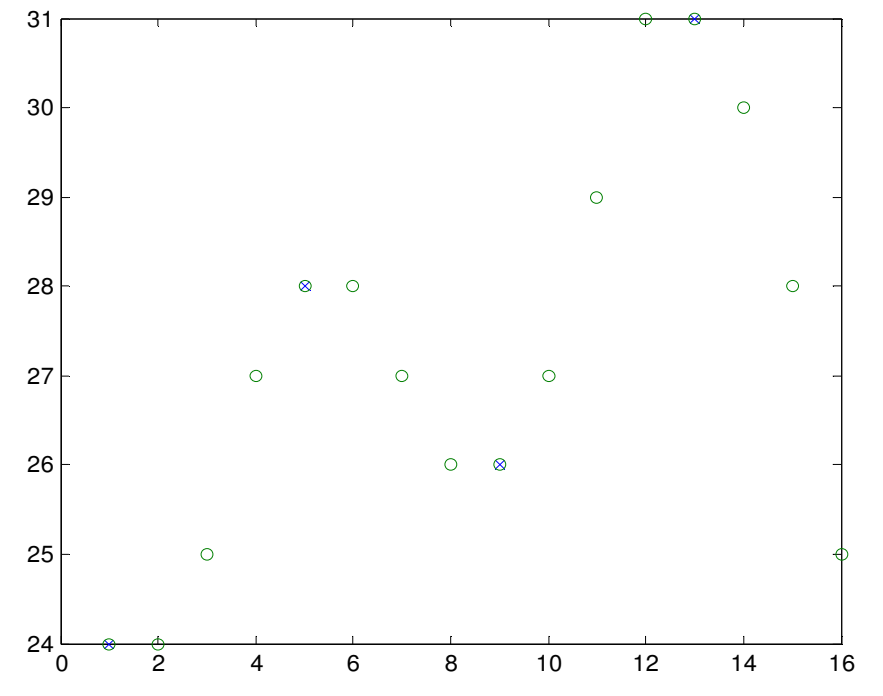

Here a 1 bar song (in 4/4) is expanded to 4 bars OR could be interpreted as a one bar accompaniment.

Notice that the 'x' nodes also have circles around them

## Audio Production

- Goals of audio production:
	- Mix multiple audio tracks into one "final" track
	- $\bullet$  Control properties of each audio track so that the amplitudes of selected frequency ranges can be controlled
	- Maximize amplitudes
	- Tweak amplitudes of all tracks so that no clipping occurs in the final mix

## Audio Mixing

- Using the principle of superposition, audio tracks can be added to create a new track wherein both original sounds can be heard
- **In order to avoid clipping tracks can be averaged**

• E.g.  $s = (s_1 + s_2)/2$ 

**If some tracks should be louder than others, a** weighted average can be used:

• E.g.  $s = .3s_1 + .7s_2$ 

**Any track can be made louder or softer by** scaling by a constant

## Audio Frequency Equalization

- **Most people are familiar with the idea of** increasing the bass and treble of audio
- **Bass is a general term referring to the low** frequency portion of the audio, treble refers to the high frequencies
- **For high quality audio production, use higher** granularity; divide the frequency range into n ranges or "bands".
- To edit the frequencies directly use a DCT on the audio data. The elements in the leftmost part of the DCT are low and high in the middle

## Audio Frequency Equalization

A graph of reference frequencies from  $27.5*2k$  Hz for  $k = 0$  to 9

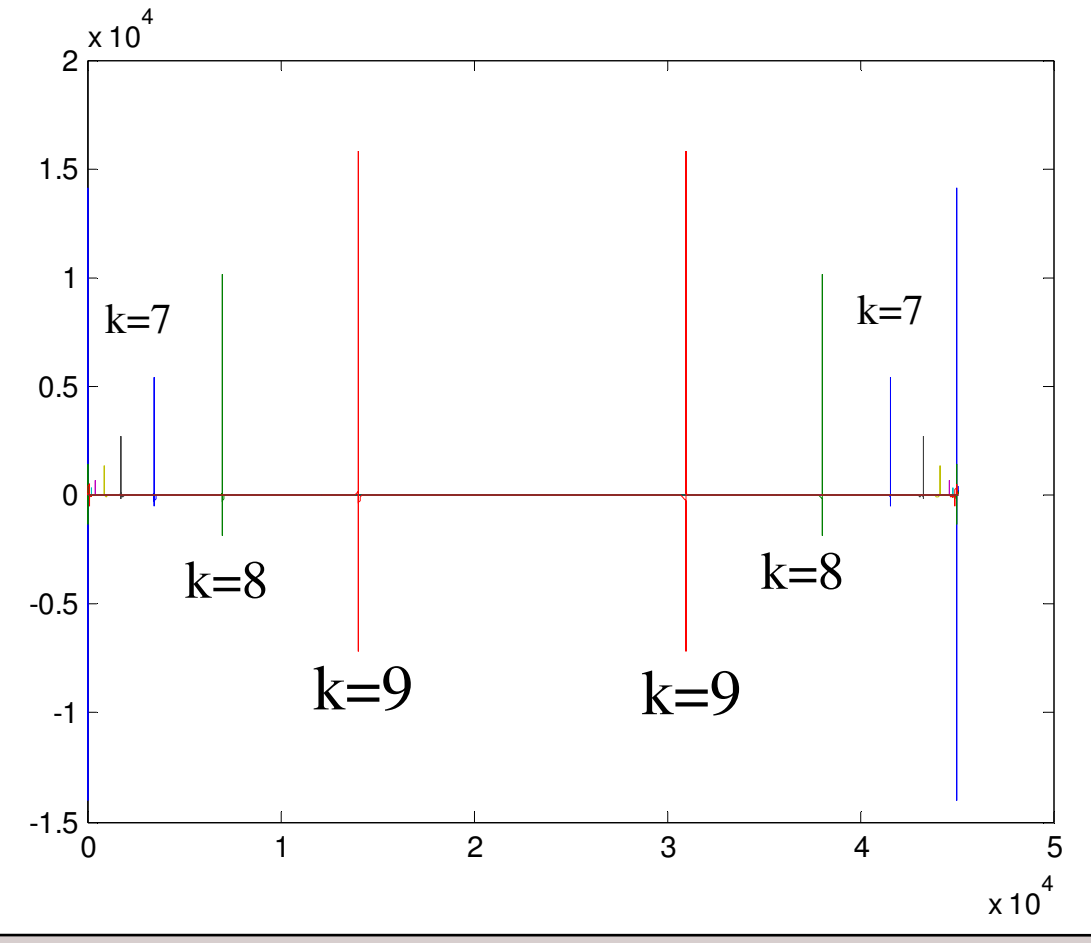

## Audio Frequency Equalization

- The graph of reference frequencies was created by making sound files of sine waves at the frequencies 27.5 to  $27.5*29$  Hz
- **The low frequencies appear closest to the right** and left edges of the graph and the high frequencies appear closer to the middle

[Jesse Hansen, et al, University of Rhode Island]

- The graph shows redundant frequency information mirrored across the middle of the graph
- **The height of the spike shows the amplitude of** that frequency

Math 552Page 21

### Audio Frequency Equalization

- To equalize the sound in a slightly naive way we can scale the areas of the DCT down or up based on percentages into the graph.
- $\blacksquare$  To equalize the lowest frequencies we might choose from .1% to 10% into the graph (doing the same for the mirror image on the other side)
- This is "naive" because it doesn't let us select frequency in Hertz, although some further calculations could be done to figure out with percentages map to which frequency ranges.

#### Original frequency graph in blue

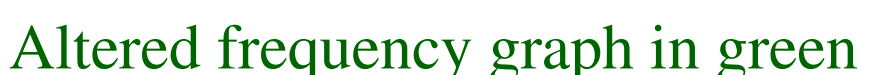

0 <sup>2</sup> <sup>4</sup> <sup>6</sup> <sup>8</sup> <sup>10</sup> <sup>12</sup> <sup>14</sup>  $\times$  10 $^{4}$ -1500-1000-500 $|0|$ 500100015002000

#### One half of the DFT graph for Vivaldi

#### Audio Frequency Equalization

- $\mathcal{L}_{\mathcal{A}}$  $\bullet$  vivaldi is a high quality audio sample of a few seconds of Vivaldi's Four Seasons, recorded in DDD, uncompressed
- $\mathcal{L}_{\mathcal{A}}$  To create the graph in the previous slide: vivaldi\_eq = multibandEQ(vivaldi, [.001 .1 .9 (1-.001)], [.2 .2], 44\*1024);
- $\mathcal{L}_{\mathcal{A}}$  The second two arguments are vectors
	- The first vector specifies which percentage ranges to work on
	- The second specifies the scaling factor to apply
		- A factor of 1 in the second vector will have no effect on the DFT
- In the second vector we set the EQ to work on .1% to 10% of the range and  $\mathcal{L}_{\mathcal{A}}$ 90% to 99% (the redundant area)
- $\mathcal{L}_{\mathcal{A}}$  The third vector contains scaling factors which associate directly with the ranges, in this case reducing the ranges to 20% of their value
- To make the EQ even nicer we could use an arbitrary discrete graph as a  $\mathcal{L}_{\mathcal{A}}$ diagonal matrix to multiply the DCF by. The way we have it, the graph we use is a sequence of constant function.

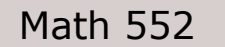